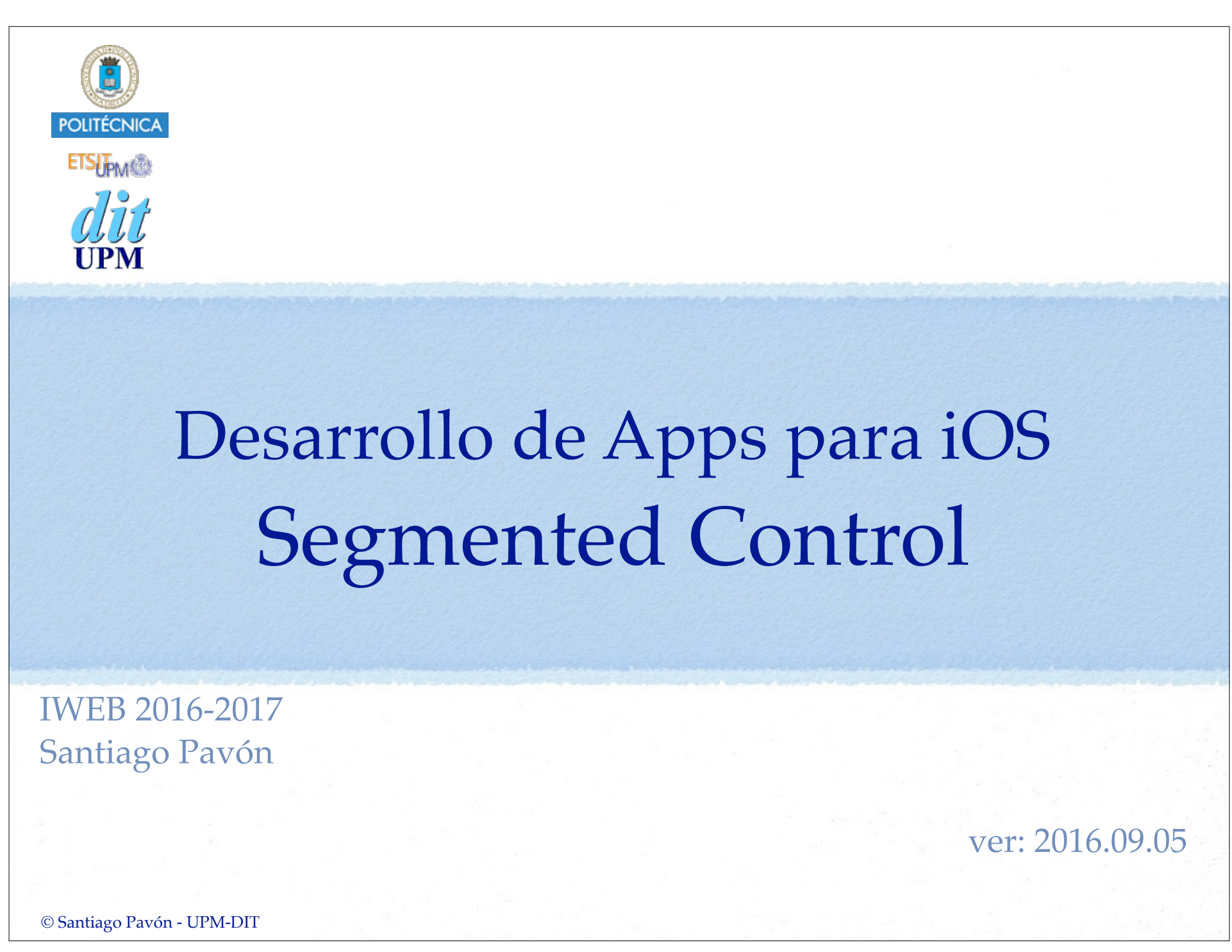

## UISegmentedControl

- Control horizontal de botones.
- Sólo puede seleccionarse un botón.
- Puede presentarse con diferentes estilos: Plain, Bordered, Bar.
- Los botones pueden mostrar un String o una UIImage.
- Usa Target/Action.

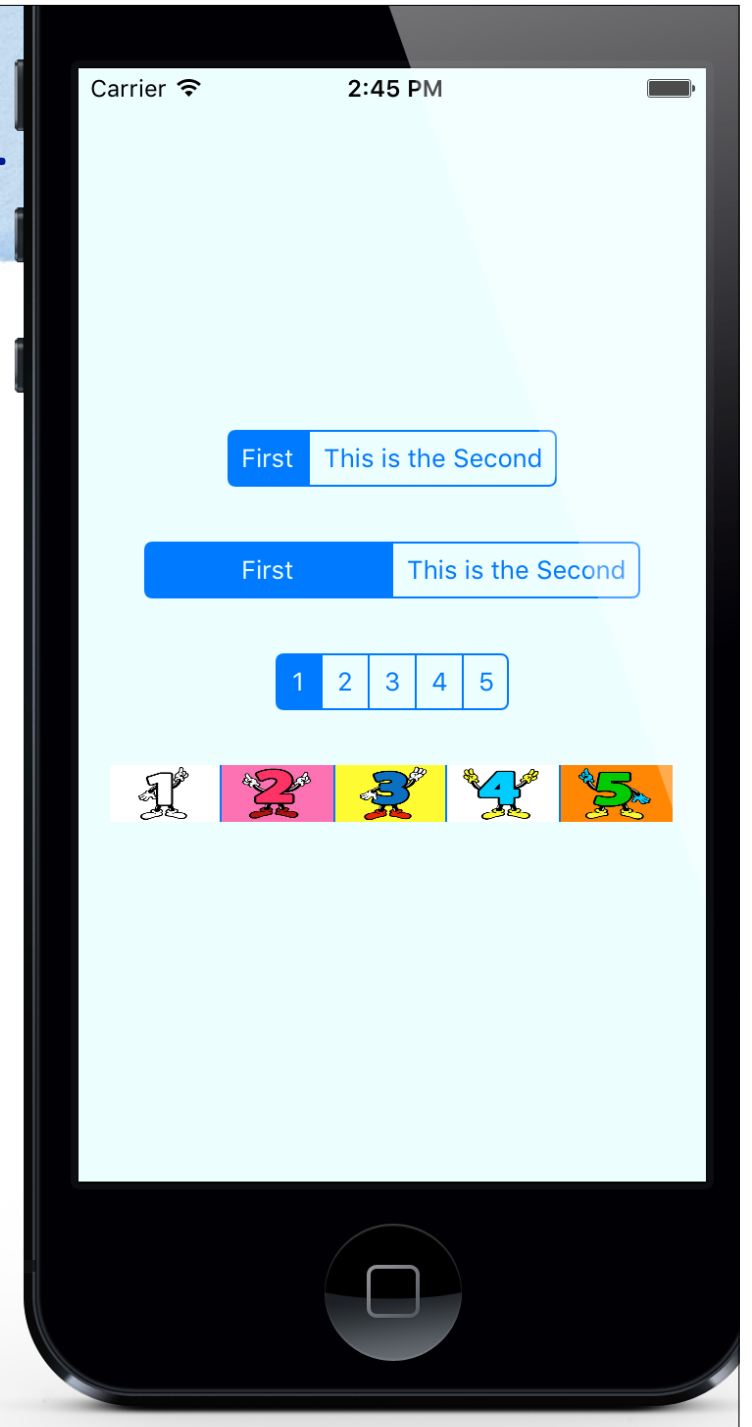

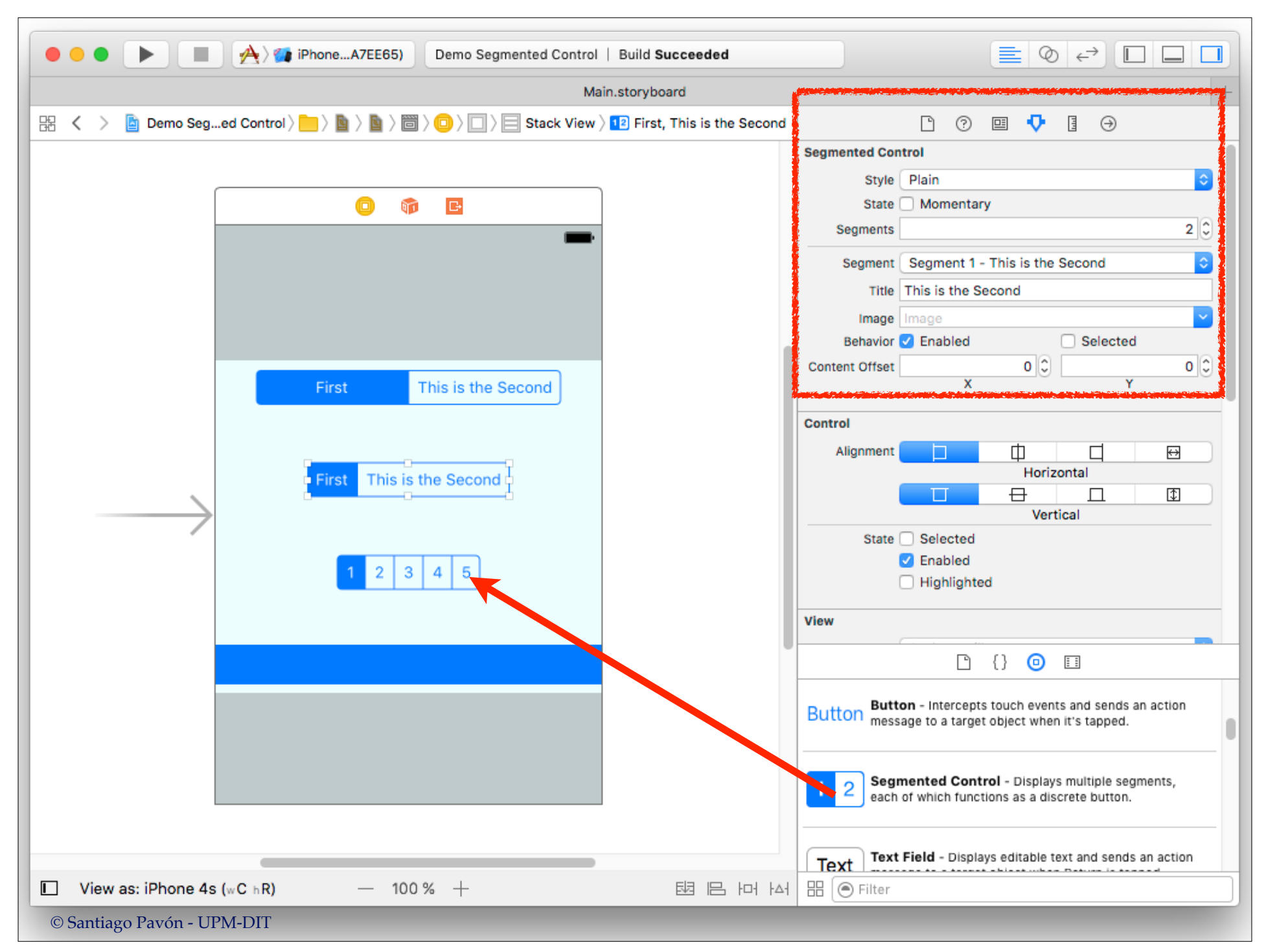

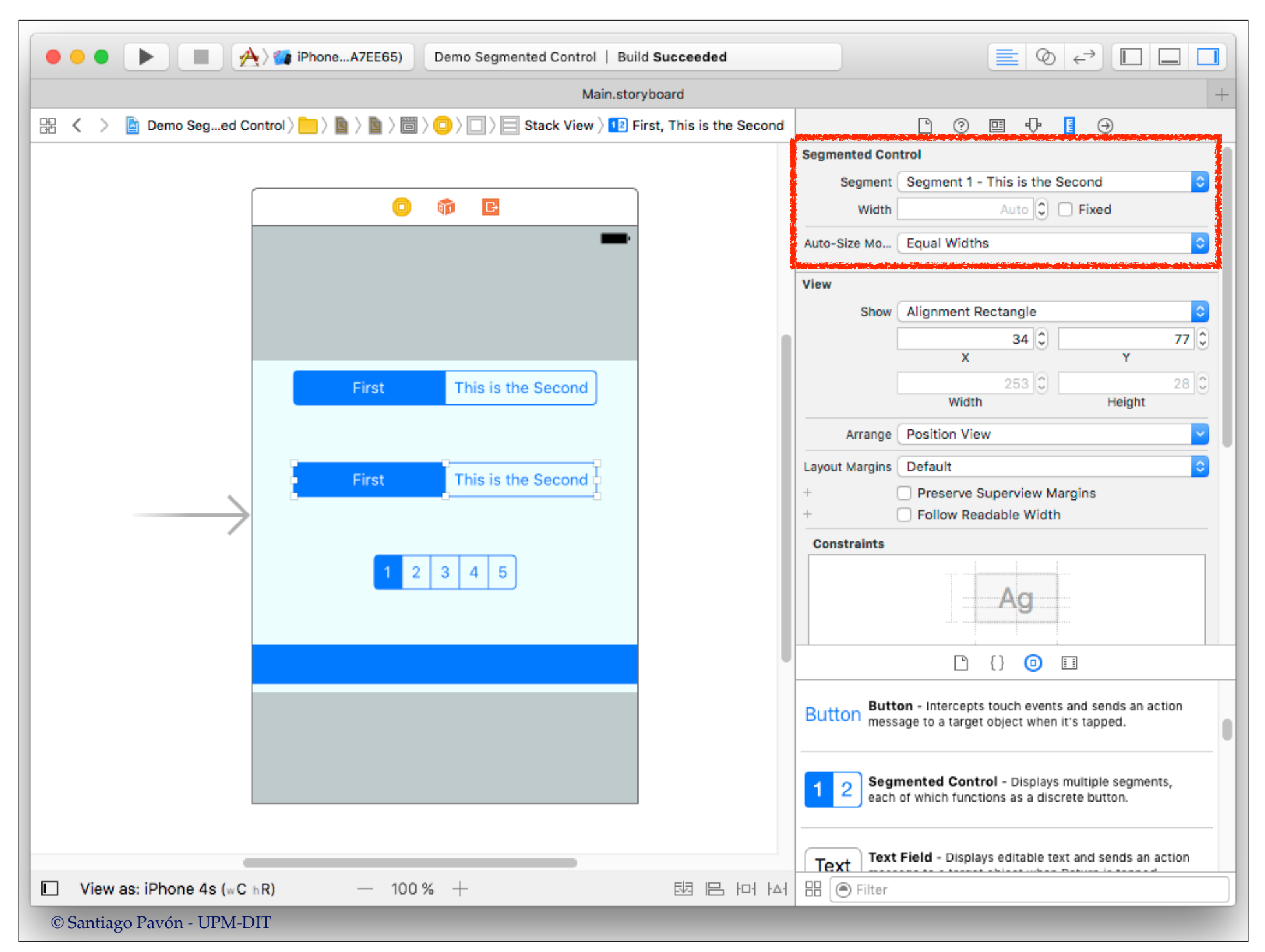

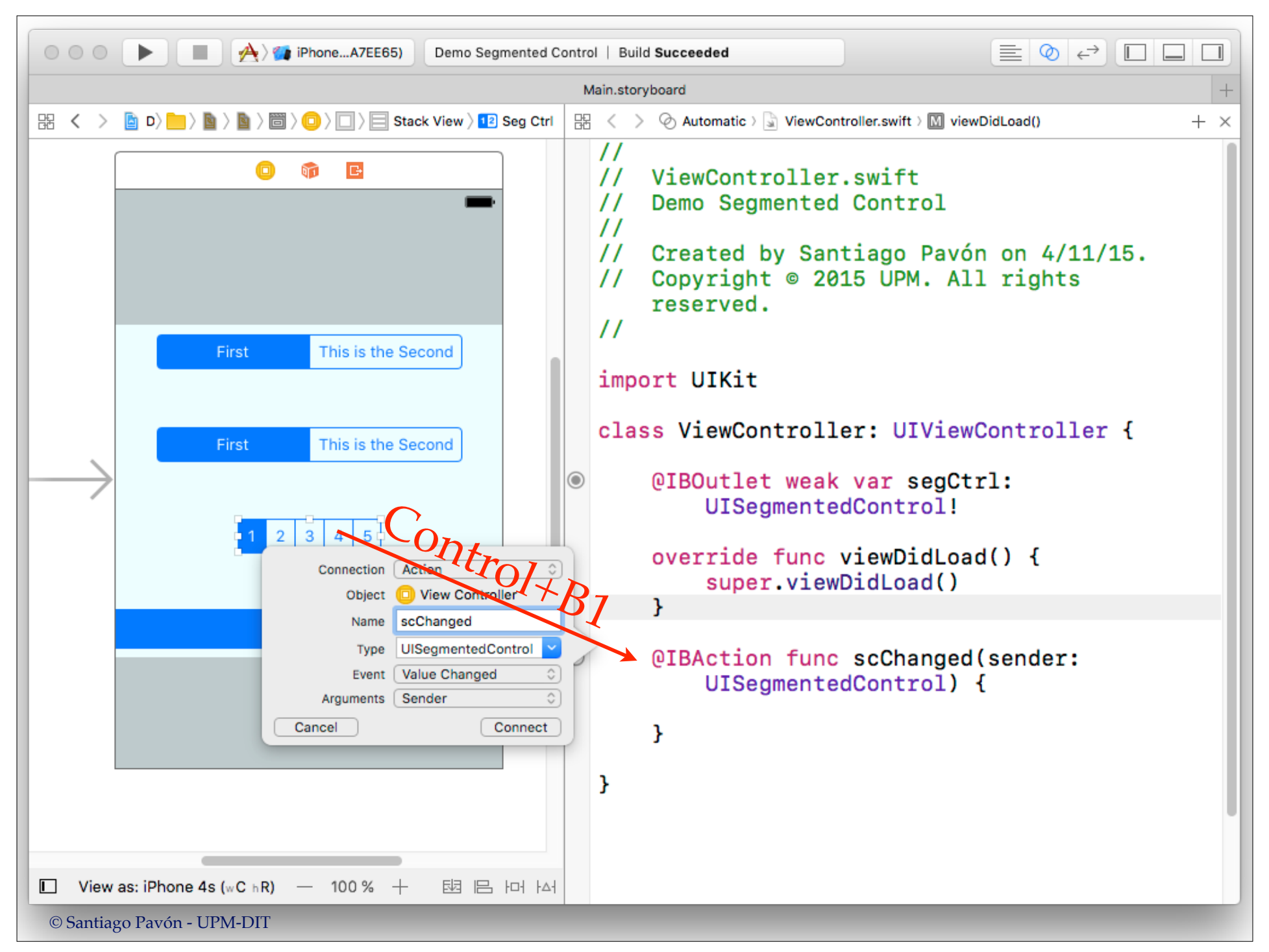

## Programáticamente

let items =  $['uno", "Dos", "Tres"]$ 

let sc = **UISegmentedControl**(**items:** items)

sc.**selectedSegmentIndex** = 1

let pos = sc.**selectedSegmentIndex**

let title = sc.**titleForSegment**(**at**: pos)

let img = sc.**imageForSegment**(**at**: pos)

© Santiago Pavón - UPM-DIT

© Santiago Pavón - UPM-DIT